# Revit 2018

Basisboek

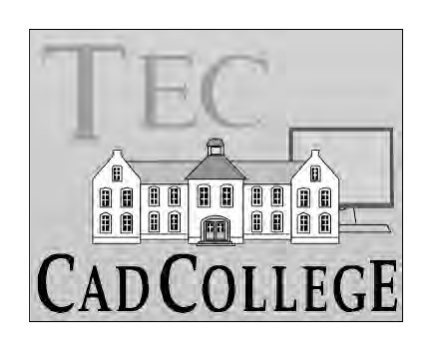

# Inhoud

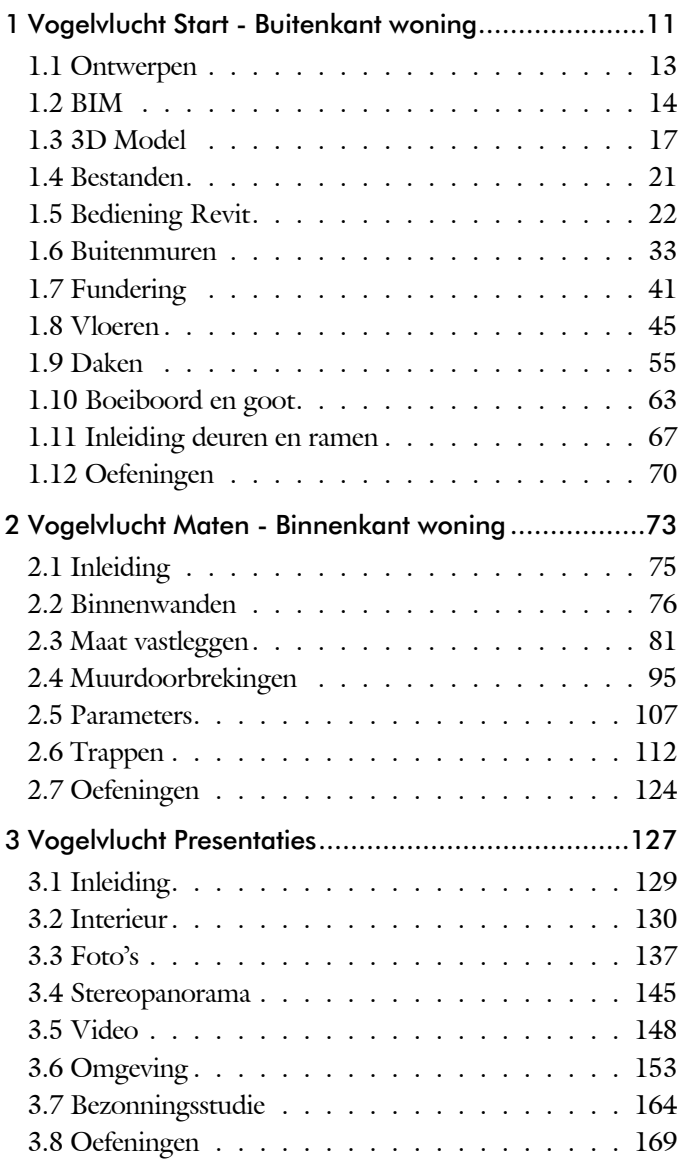

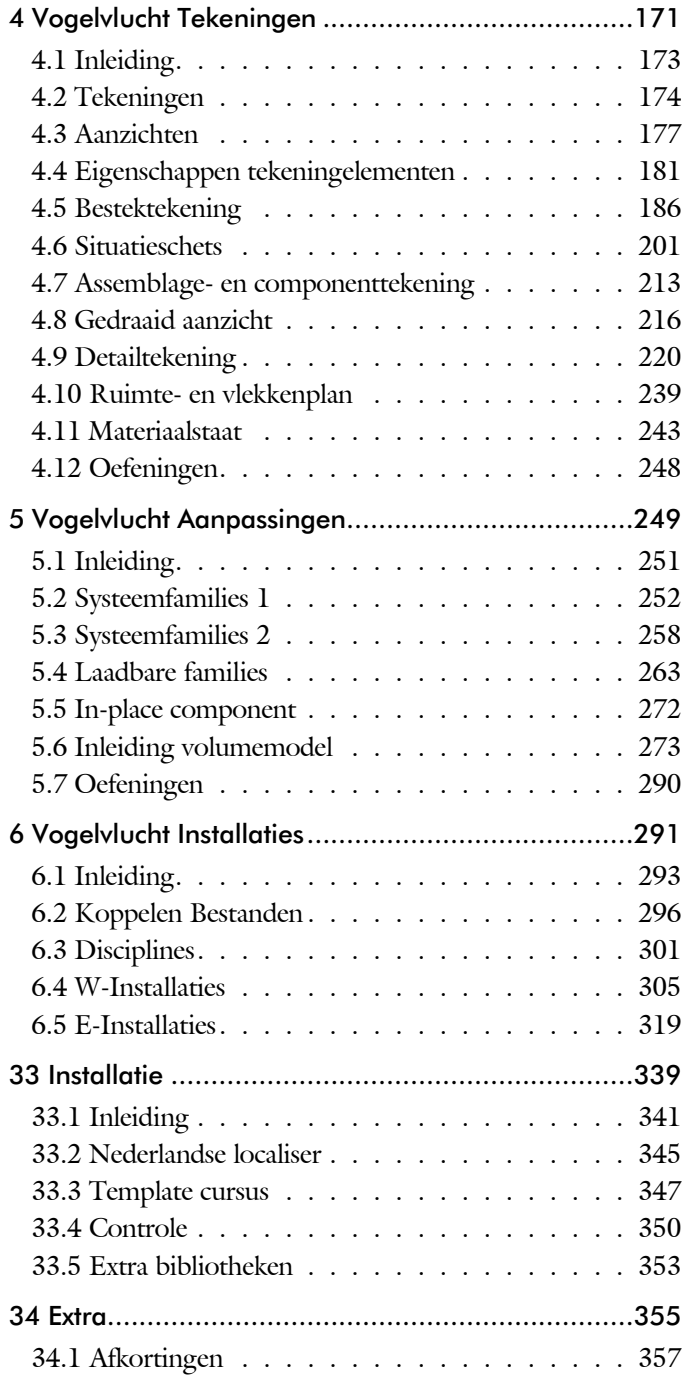

#### $\mathbf{I}$

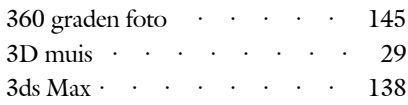

#### $\mathbf{A}$

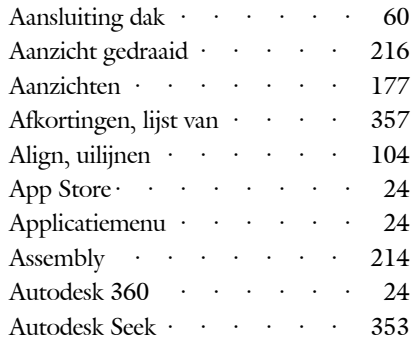

### $\bf{B}$

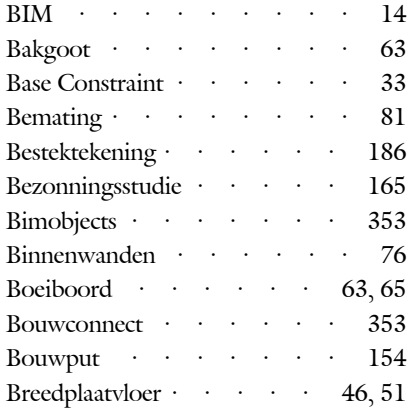

# $\mathbf C$

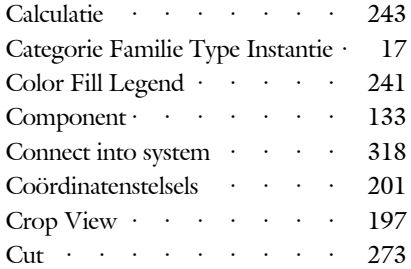

# $\mathbf D$

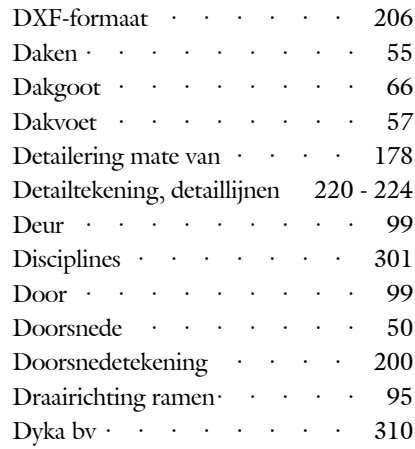

### $\mathbf E$

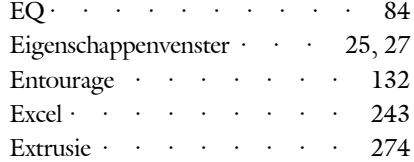

#### $\mathbf F$

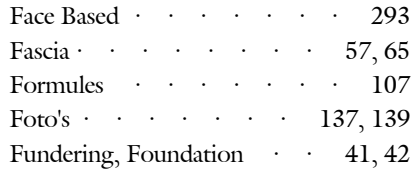

### $\mathbf G$

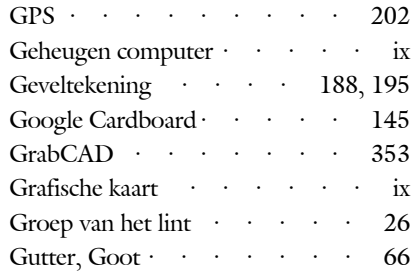

#### **H**

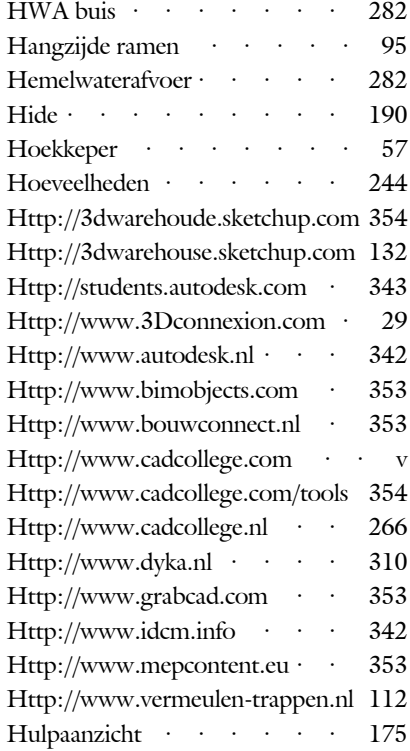

#### **I**

**J**

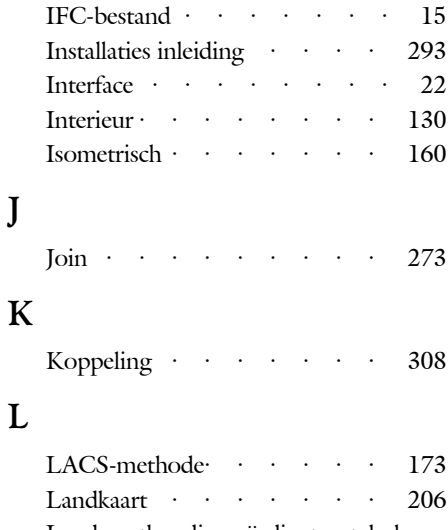

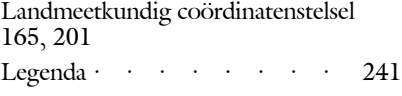

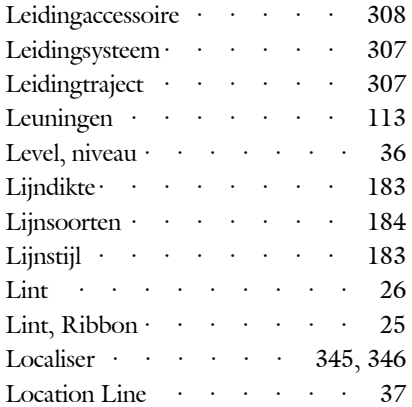

### **M**

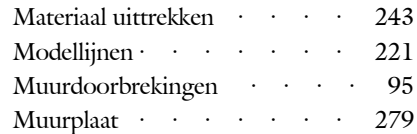

#### **N**

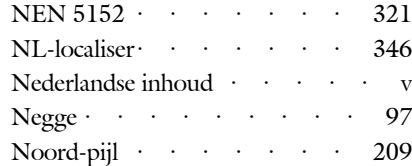

#### **O**

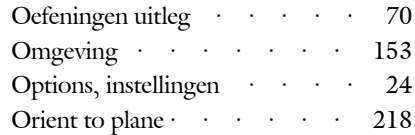

#### **P**

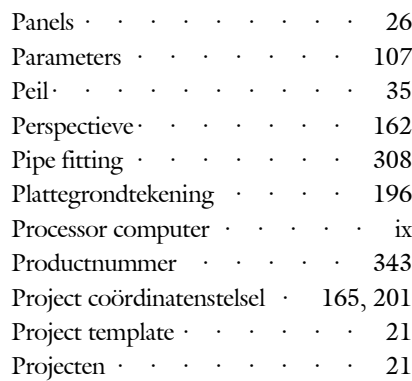

# **Q**

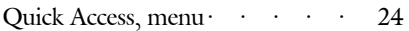

# **R**

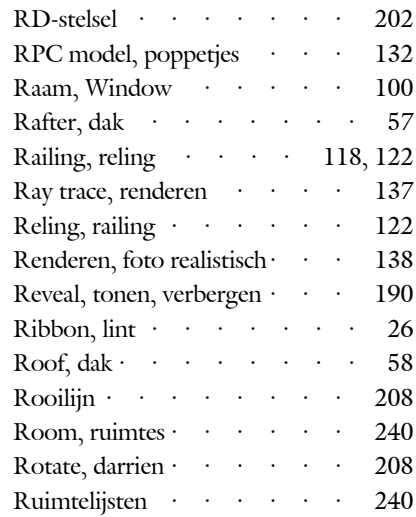

### **S**

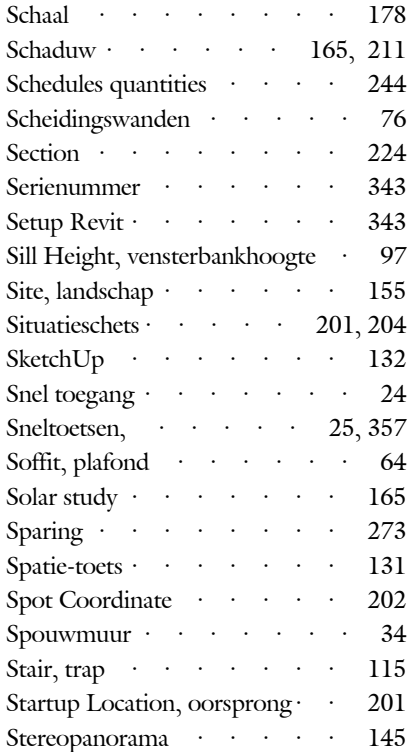

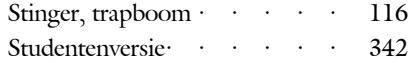

#### **T**

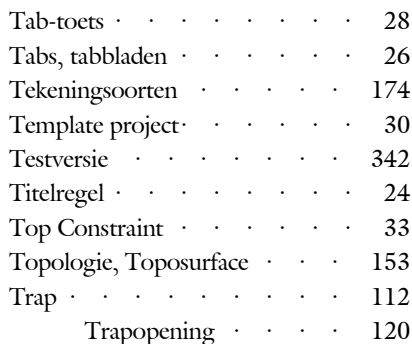

#### **V**

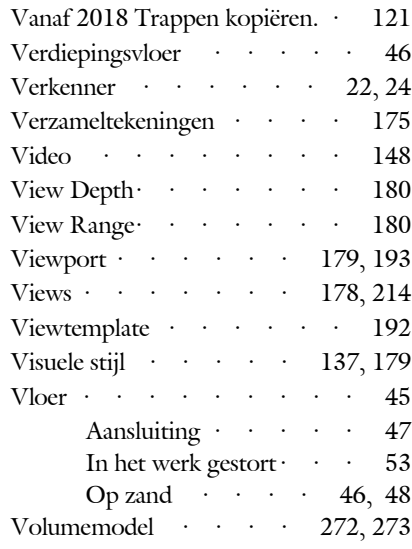

#### **W**

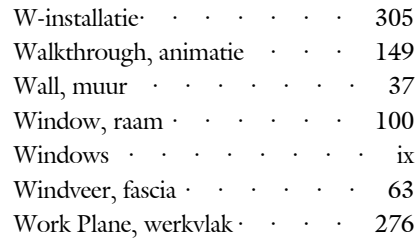

# **Z**

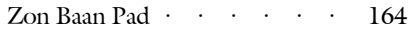